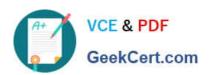

# INTERACTION-STUDIO-ACCREDITED-PROFESSIONALQ&As

Salesforce Interaction Studio Accredited Professional

### Pass Salesforce INTERACTION-STUDIO-ACCREDITED-PROFESSIONAL Exam with 100% Guarantee

Free Download Real Questions & Answers **PDF** and **VCE** file from:

https://www.geekcert.com/interaction-studio-accredited-professional.html

100% Passing Guarantee 100% Money Back Assurance

Following Questions and Answers are all new published by Salesforce
Official Exam Center

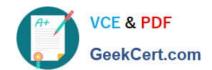

https://www.geekcert.com/interaction-studio-accredited-professional.html 2024 Latest geekcert INTERACTION-STUDIO-ACCREDITED-PROFESSIONAL PDF and VCE dumps Download

- Instant Download After Purchase
- 100% Money Back Guarantee
- 365 Days Free Update
- 800,000+ Satisfied Customers

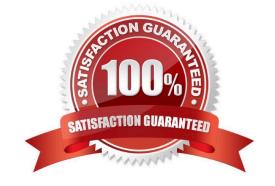

### https://www.geekcert.com/interaction-studio-accredited-professional.html 2024 Latest geekcert INTERACTION-STUDIO-ACCREDITED-PROFESSIONAL PDF and VCE dumps Download

#### **QUESTION 1**

A customer service representative for a bank is on the phone with a prospect and wants to promote the next best offer based on digital behaviour. How would they accomplish this in service cloud?

- A. The agent uses a customized next best offer widget powered by the interaction studio connector
- B. Leverage service cloud to inform IS in real-time
- C. Use machine learning to serve product/ content recommendations in email sent by your ESP
- D. Manually sync data from Interaction studio to service cloud

Correct Answer: A

#### **QUESTION 2**

What is the salesforce point of view for end to end flow of data for real-time personalization within interaction studio? [Check]

- A. Data-in, understand, engage, data-out, analyse
- B. Know, understand, personalise, engage, analyse
- C. Identify, understand, decide, act, analyse
- D. Profile, insight, understand, act, analyse

Correct Answer: C

#### **QUESTION 3**

Which global templates do you select and customize to provide trending blog recommendations on the homepage?

- A. Einstein content recommendation
- B. Banner with CTA
- C. Infobar with CTA
- D. Einstein product recommendation

Correct Answer: D

#### **QUESTION 4**

In the user interface what is the visual representation of the data about a single visitor including preference?

A. Unified view of customer

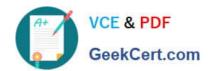

## https://www.geekcert.com/interaction-studio-accredited-professional.html 2024 Latest geekcert INTERACTION-STUDIO-ACCREDITED-PROFESSIONAL PDF and VCE dumps Download

B. unified customer profile

C. Single source of truth

D. Single view of customer

Correct Answer: B

#### **QUESTION 5**

What are the three types of mobile campaigns a business user can create in IS?

A. JSON Data A

B. In-App Notification

C. Browser Notification

D. SMS Text Message

E. Push Message

Correct Answer: BE

Latest INTERACTION-STUINTERACTION-STUDIO-ACINTERACTION-STUDIO-ACDIO-ACCREDITED-CREDITED-CREDITED-PROFESSIONAL DumpsPROFESSIONAL VCEPROFESSIONAL ExamDumpsQuestions